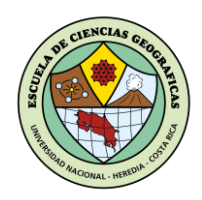

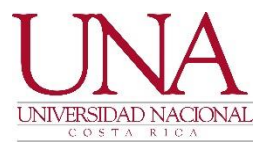

# UNIVERSIDAD NACIONAL FACULTAD DE CIENCIAS DE LA TIERRA Y EL MAR ESCUELA DE CIENCIAS GEOGRÁFICAS

Visor geográfico de los Acueductos Comunales en la Región Central Este del AYA.

Por

Daniela Luna Salas

Institución:

Oficina Regional de Acueductos Comunales Central Este del Instituto Costarricense de Acueductos y Alcantarillados

Práctica profesional supervisada como cumplimiento de los requisitos para el bachillerato

en

CIENCIAS GEOGRÁFICAS CON ÉNFASIS EN ORDENAMIENTO DEL TERRITORIO

Julio, 2021

Heredia, Costa Rica

## Índice

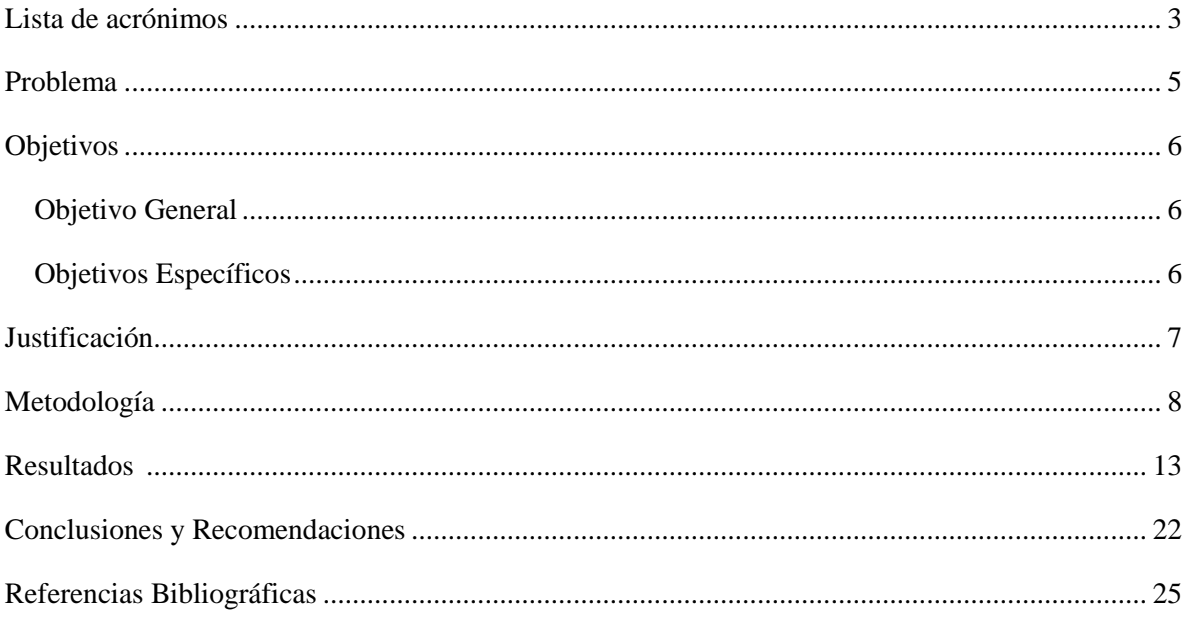

## <span id="page-2-0"></span>**Lista de acrónimos**

ASADAS: Asociaciones Administradoras de Sistemas de Acueductos y Alcantarillados Comunales.

CAAR: Comités Administradores de Acueductos Rurales.

AYA: Instituto Costarricense de Acueductos y Alcantarillados.

IDEO: Identificador de cada ASADA.

#### **Introducción**

En la actualidad dado el aumento de información espacial con la que cuentan las diferentes instituciones, es importante que exista un almacenamiento eficiente, facilidad en el acceso y en la consulta de los datos que contribuyan a la gestión del territorio, con el fin de mejorar la calidad de las mismas, por lo que, con la implementación de un visor geográfico la Región Central Este, logrará integrar y transmitir la información de las Acueductos C de manera fácil y sencilla.

Instituto Costarricense de Acueductos y Alcantarillados (s.f) de acuerdo con el Transitorio II de la Ley No. 5915 del 12 de julio de 1976, el Instituto Costarricense de Acueductos y Alcantarillados (AyA), es el ente encargado de dirigir, establecer políticas, normas, promover el planeamiento, financiamiento y resolver todo lo relacionado con el abastecimiento de agua potable. La gestión comunitaria se encuentra a cargo de las ASADAS y CAAR, los cuales, son organizaciones que brindan la prestación de servicios de agua potable a las diferentes comunidades del territorio nacional. (p.7).

La presente practica tiene como finalidad sistematizar y generar una base de datos geoespacial con información de las ASADAS, ya que, es importante optar por métodos de planificación que sirvan de instrumento en el crecimiento y desarrollo de la gestión territorial para los diferentes acueductos rurales, además, de contribuir a la creación de mecanismos para disminuir el uso inadecuado del recurso hídrico y por consecuente la prestación del servicio de agua potable sea de calidad. También, se elaborará un visor geográfico; el cual, "es un espacio web que permite acceder vía internet a información espacial o geográfica, a servicios de consulta, edición, análisis y entre otros". (Díaz, Torres, 2016, p.11). Es decir, que sirva como instrumento en la gestión institucional, facilitando la visualización, divulgación y consulta de información geográfica. Se pretende que dicha herramienta responda ante la necesidad de la institución al tomar decisiones que contribuyan a mejorar la calidad de vida de las comunidades, además, de promover un espacio de interés social de búsqueda y conocimiento del territorio, en el que se brinde información conforme a las necesidades de los usuarios permitiendo que logren interrelacionar aspectos del territorio con datos espaciales, por medio, de las consultas.

La investigación se compone en tres capítulos, el primer capítulo se encuentra compuesto por el problema, objetivos, justificación y metodología. Para el segundo capítulo se explican los resultados obtenidos en base a los objetivos planteados. Y en el último capítulo se definen las conclusiones y recomendaciones a partir de los resultados obtenidos.

#### <span id="page-4-0"></span>**Problema**

En la actualidad algunas instituciones gubernamentales no cuentan con un manejo y análisis de datos espaciales, por lo tanto, tampoco poseen un sistema integrado de la información que sea de fácil acceso a los diferentes profesionales y usuarios; así lo menciona Lockwood (2004) en la institución no se produce información confiable y actualizada, dado que no existe un sistema para la manipulación de información de manera sistemático e integrado en aspectos importantes del desempeño de los operadores de las Asociaciones Administradoras de Sistemas de Acueductos y Alcantarillados Comunales (ASADAS) y del sistema de funcionamiento, por ejemplo, ingresos por tarifas, niveles de morosidad, inversiones requeridas, estado físico, etc. Debido a lo anterior, la falta de representación geográfica de datos específicamente de los Acueductos Comunales en la Región Central Este del Instituto Costarricense de Acueductos y Alcantarillados (AyA) en la provincia de Cartago, provoca una difícil visualización e interpretación de la información.

La Oficina Regional en la Región Central Este del Instituto Costarricense de Acueductos y Alcantarillados (AyA), cuenta con problemas en el manejo de información espacial, unificando las ASADAS que tienen al mando, ya que, según la Contraloría se deben disminuir, porque algunas presentan ciertas limitantes en la gestión operacional, dificultando la implementación de técnicas adecuadas para proveer de agua potable segura a las comunidades, por lo tanto, una de los problemas es la falta de unión de dichas ASADAS por categorías. Enlazado a lo anterior, se cuenta con 169 ASADAS, divididas en cuatro categorías en A, B, C y D; esto, esto se realizó por medio de una consultoría, la cual, indicó una serie de características que debían poseer las Asadas con el fin de someterlas a una evaluación y dependiendo de la nota obtenida entrarían a las categorías mencionadas, no obstante, la capacidad de efectuar una estrategia de planificación y sostenibilidad es limitada, además de la propagación de información espacial de interés público.

Por lo que es de suma importancia que en dichas instituciones se dé un óptimo procesamiento de las bases de datos. Tal como lo menciona Monge, Paz, Ovares (2013) en Costa Rica el 30 % de la población se abastece de agua potable y en el que los encargados de la distribución son aproximadamente 1500 operadores locales de sistemas de acueductos (incluyendo ASADAS y Comités Administradores de Acueductos Rurales –CAAR's). Dado que en muchos de los casos los recursos económicos y humanos son limitados se generan deficiencias en el manejo de los datos, lo que ocasiona un mal desempeño en el servicio.

#### <span id="page-5-0"></span>**Objetivos**

#### <span id="page-5-1"></span>**Objetivo General**

Representar espacialmente información de las ASADAS del sector Central Este del Instituto Costarricense de Acueductos y Alcantarillados en la provincia de Cartago que contribuyan a la toma de decisiones.

#### <span id="page-5-2"></span>**Objetivos Específicos**

Sistematizar información de las ASADAS del sector Central Este por medio de criterios técnicos del AyA como insumo para una base de datos en el manejo de información.

Generar una base de datos espacial por medio de variables geográficas que contribuyan a para la gestión institucional.

Crear un visor de las ASADAS por medio de un software geográfico para el sector Central Este.

#### <span id="page-6-0"></span>**Justificación**

.

Al generar la base de datos con variables geográficas de las ASADAS se le otorga a la información mayor organización y eficiencia. Como lo menciona el Instituto Geográfico Nacional (s.f) "se utiliza de soporte para la implantación de servicios geográficos relacionados con las Infraestructuras de Datos Espaciales (IDE), y su contenido es la base fundamental en los procesos de producción cartográficos" (p.2). Ya que, se pueden realizar consultas con fácil acceso y en menor tiempo. También, es importante que dicha información sea actualizada constantemente.

Con la sistematización se integrará el control, manejo y administración de la información espacial, lo que permitirá que se realicen consultas y análisis de las ASADAS más fácilmente sirviendo como herramienta para la gestión y planificación del territorio.

Un visor geográfico da acceso directo a elementos específicos por lo que, se pretende gestionar datos de manera espacial. De acuerdo con Núñez (2015) "Presenta a esta herramienta como facilitador del manejo de datos geoespaciales, no solo para mapear y realizar consultas, sino para analizar tendencias y tomar decisiones mediante las aplicaciones que brindan los análisis espaciales (Sánchez y Amoros, 2012)" (p.48). En resumen, será un instrumento de trabajo en el que exista una disponibilidad de la información para una utilización rápida y sencilla que contribuya a la planificación de las funciones del organismo. Con el fin, de beneficiar el territorio mediante la gestión pública y así la prestación de servicio sea más efectiva y eficiente.

#### <span id="page-7-0"></span>**Metodología**

El presente escrito se desarrolla desde un enfoque cuantitativo, el cual "utiliza la recolección de datos para probar hipótesis con base en la medición numérica y el análisis estadístico, con el fin establecer pautas de comportamiento y probar teorías. Refleja la necesidad de medir y estimar magnitudes de los fenómenos" (Hernández, Fernández, Baptista, 2014, p 4). Siendo la geografía cuantitativa por lo general desarrollada en el manejo datos espaciales y en la búsqueda de resultados.

#### **Mapa 1.**

### *Área de estudio*

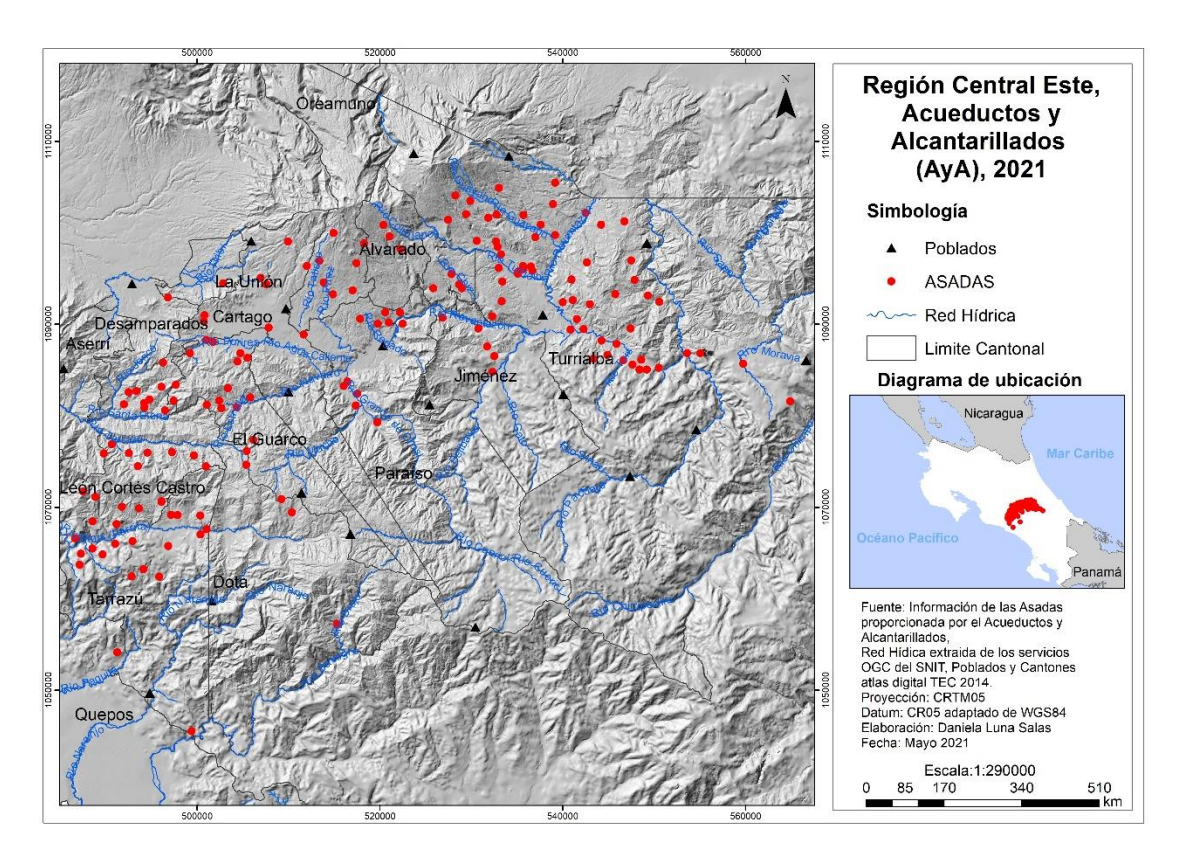

El proyecto tiene como objetivo final realizar un visor geográfico en la Región Central Este, tal como se muestra en el mapa 1, que integra 11 cantones (Alvarado, Cartago, Dota, El Guarco, Jiménez, La Unión, León Cortes, Oreamuno, Paraíso, Tarrazú y Turrialba), los cuales pertenecen a la provincia de Cartago a excepción de Tarrazú, Dota, León Cortes que pertenecen a San José. Se desarrolló para 169 ASADAS pertenecientes a dicha región, con ayuda de instrumentos como datos suministrados por la institución, con los cuales se realizó una sistematización; también se utilizaron softwares geográficos ArcGis, ArcGis Online.

Con la finalidad de explicar al lector la metodología de trabajo se realizó una matriz, la cual se compone de variables a partir de los objetivos, estos a su vez poseen indicadores; que contribuyen a explicar y cumplir las metas propuestas (Ver tabla 1).

#### **Tabla 1.**

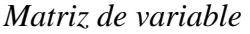

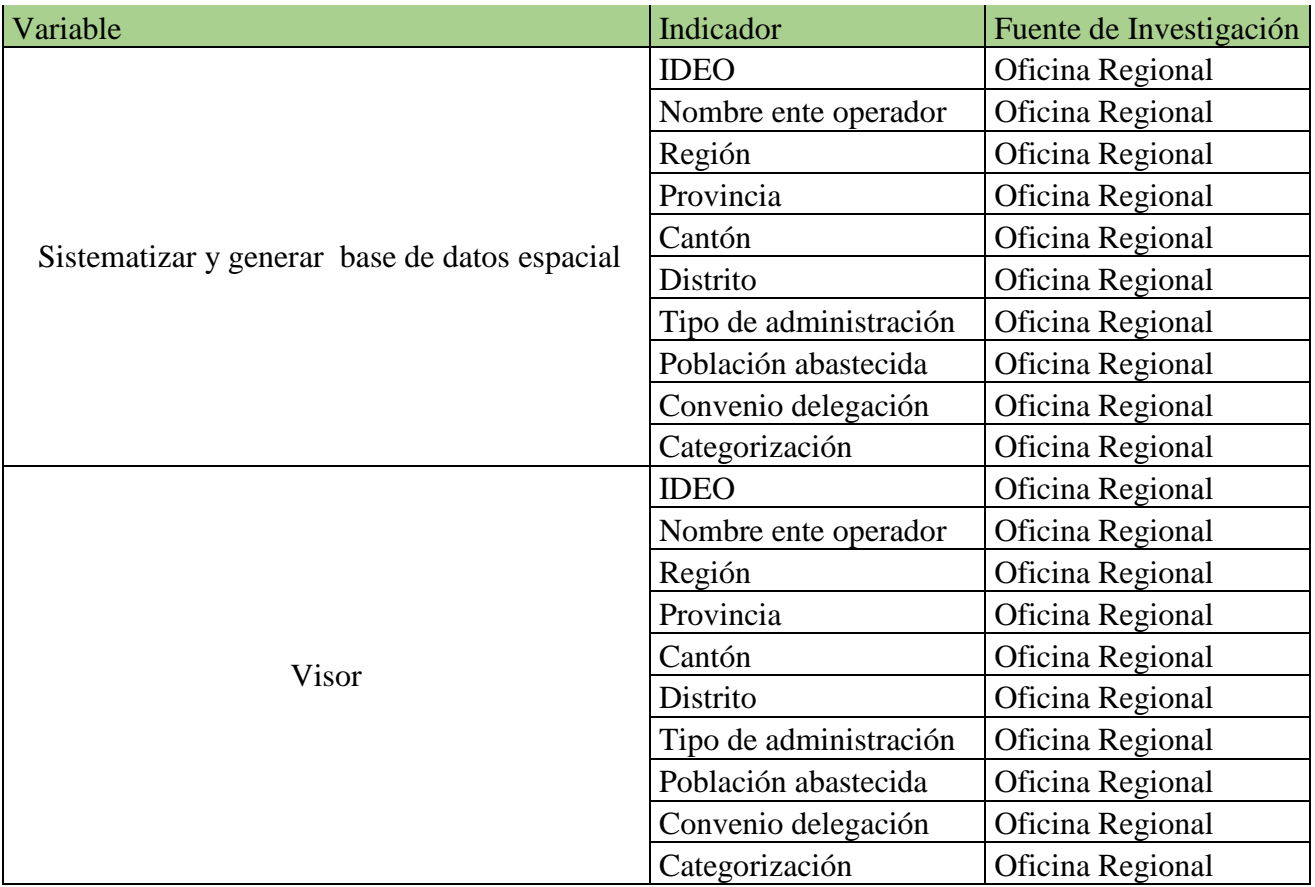

Para el caso del objetivo uno y dos, se inicia con el programa Excel, con la intensión de depurar la información facilitada por la Oficina Regional. Una vez hecho esto, se visualizó la base de datos mediante el software ArcGis, según los indicadores (tabla 1), que fueron definidos y facilitados por la Oficina Regional Central Este. Dichos indicadores son:

- IDEO: Codificación que se les brinda a las ASADAS, con el fin de identificarlo. Un ejemplo de este identificador es 00719-2014 que corresponde a la ASADA llamada El Humo de Pejibaye, Cartago.
- Nombre ente operado: Corresponde al nombre de la entidad a cargo del abastecimiento de agua potable.
- Región: Territorio que se encuentra dividido por poseer ciertas características específicas; para fines del proyecto la Región Central Este.
- Provincia: Primer nivel de distribución territorial administrativa.
- Cantón: Entidad de segundo nivel de distribución territorial administrativa.
- Distrito: Entidad de tercer nivel de distribución territorial administrativa.
- Tipo de administración: Corresponde a operadores locales, los cuales se dividen en ASADAS o CAAR's.
- Población abastecida: Cantidad de personas beneficiarias ante un servicio brindado.
- Convenio delegación: Documento legal en el que se le otorga a cada ente operador el permiso para la prestación de servicio de abastecimiento de agua potable. Se encuentra descrita como si posee o no un convenio.
- Categorización: Es una calificación obtenida de las ASADAS en su funcionamiento al ser sometidas a una evaluación por parte del AYA. Se define por A, B, C, D; la categoría A indica la nota más alta, mientras la D es la más baja.

Un visor geográfico despliega información espacial específica que conlleva funciones que se desarrollan para facilitar el acceso a la herramienta lo que contribuye a la toma de decisiones y a la coordinación institucional. Del mismo modo, la creación del visor se realizará por medio de un software geográfico llamado ArcGis Online, en el cual se podrán observar los indicadores descritos anteriormente, con el fin de generar una herramienta de visualización interactiva.

Primeramente, hay que comprimir cada una de las capas que se desean cargar al ambiente web. Ver figura 1. Con lo cual, se realizará la conexión de la base de datos al ambiente web.

## **Figura 1.**

### *Agregar capa*

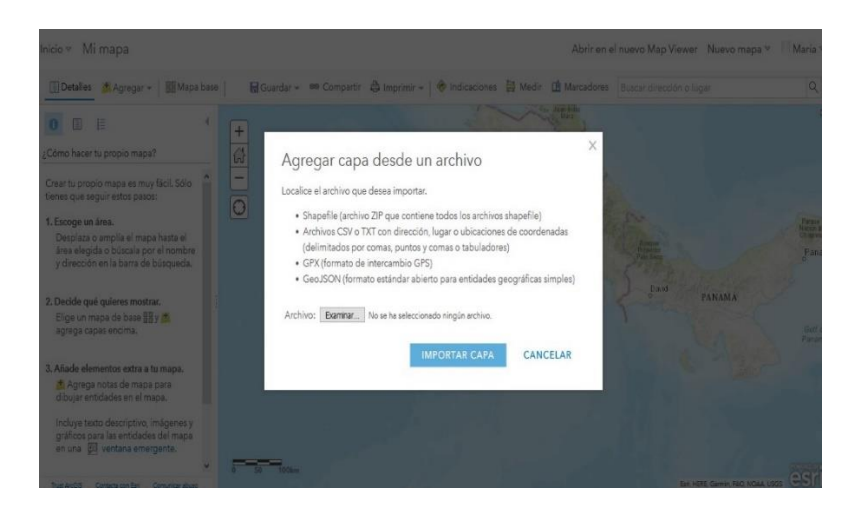

Además, con el software se podrá dar diseño a las diferentes entidades que contiene la capa de puntos, como, por ejemplo, modificar la forma (puntos, cuadrados, rombo, entre otros); también, se asigna una leyenda específica para cada entidad, con esto, se constituye el mapa web, con el propósito de que la interpretación sea amigable con el usuario. Como se muestra en la Figura 2.

#### **Figura 2.**

*Cambio de forma y diseño de las entidades*

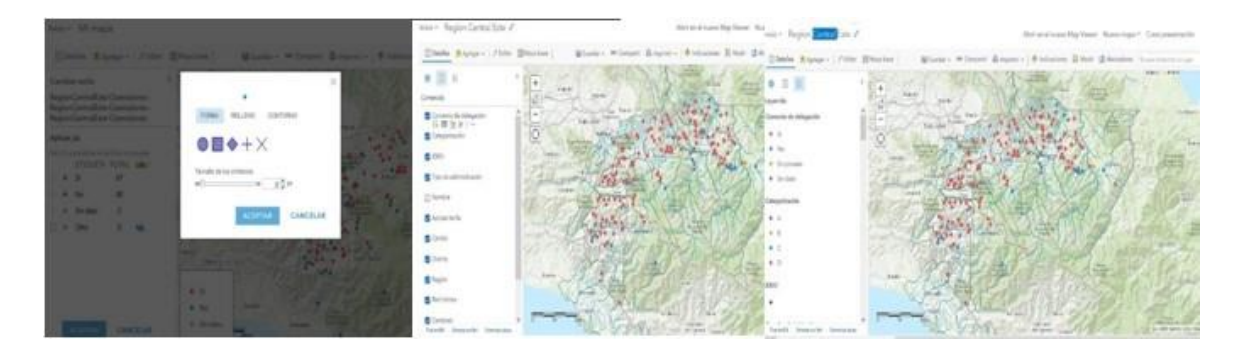

Al terminar con el diseño de las diferentes capas, se guarda el mapa y se prosigue a agregar el resto de las funciones; por lo que, es necesario crear una aplicación web, que permite agregar mapas y herramientas que se visualizan en la aplicación para utilizarlos inmediatamente; también, permite crear aplicaciones 2D y 3D mediante el acceso a pestañas como [tema,](https://doc.arcgis.com/es/web-appbuilder/create-apps/themes-tab.htm) mapa, [widget](https://doc.arcgis.com/es/web-appbuilder/create-apps/widgets-tab.htm) y [atributo,](https://doc.arcgis.com/es/web-appbuilder/create-apps/attributes-tab.htm) ver figura 3.

## **Figura 3.**

## *Aplicación Web*

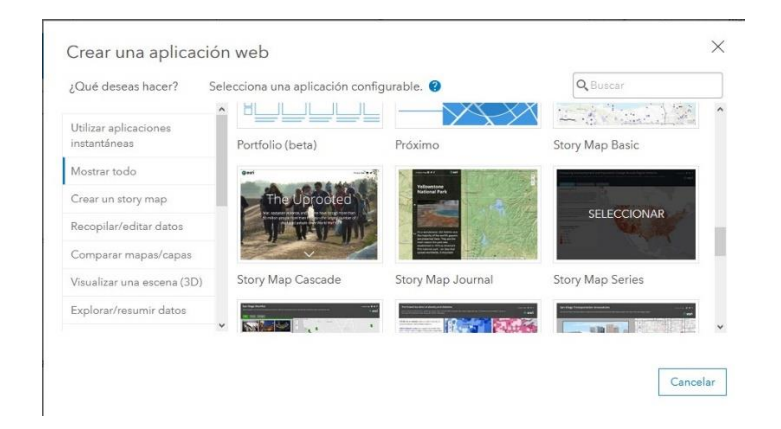

También, se configuró los diferentes controles que tiene el visor, esto va a aumentar el aprovechamiento y disponibilidad de los datos, mediante la facilidad de acceso, se puede seleccionar un tema, que incluye un conjunto de paneles o barras, para este caso se utilizó el tema "plegable" para configurar el aspecto del visor. En la opción de mapa se debe elegir el mapa web constituido anteriormente. Widget aporta funciones a una aplicación, por ejemplo, agregar la leyenda, posibilidad de imprimir el mapa. Se pueden agregar más widgets. Y, por último, se encuentra la opción atributos, que personaliza el banner de la aplicación con un logotipo, un título, hipervínculos**.** Como se muestra en la Figura 4.

#### **Figura 4.**

<span id="page-11-0"></span>*Controles del visor*

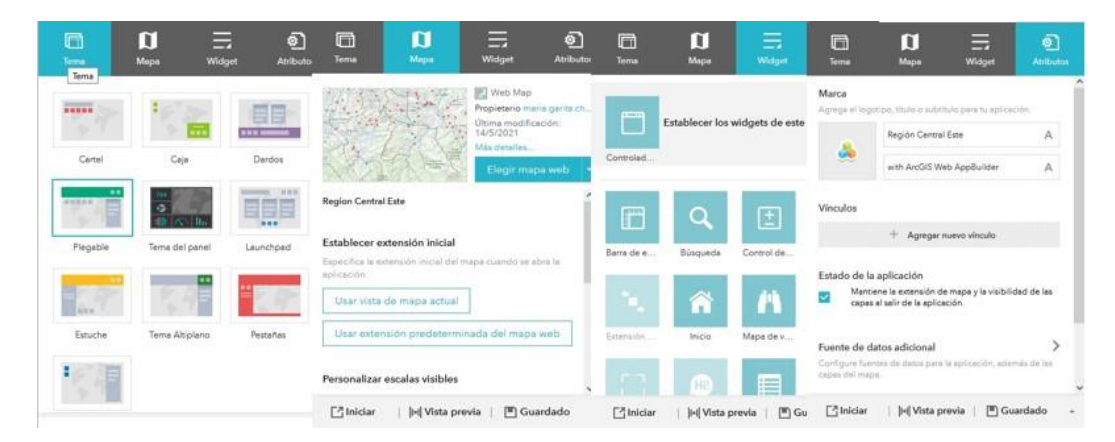

#### **Resultados**

Para el primer y segundo objetivo, fue necesario la utilización del programa Excel para depurar la información, la finalidad de dicho proceso es facilitar el despliegue y manipulación de información. En la base de datos, al contener entidades como provincia, cantón, distritos, se relacionaron con las respectivas coordenadas geográficas pertenecientes a cada ASADA, y se realiza la conexión de la base de datos que contiene la información de las ASADAS para publicar dentro del ambiente geoweb. Ver figura 5.

#### **Figura 5.**

#### *Conexión de la base de datos*

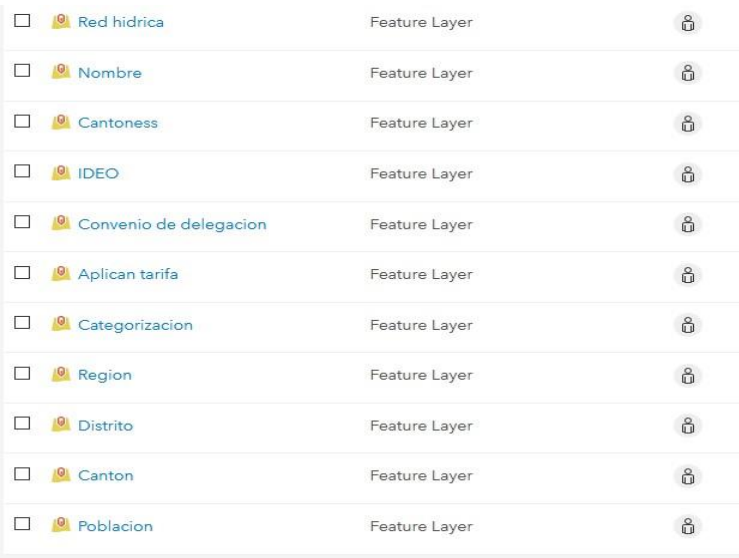

Con respecto a la creación del visor geográfico, se realizó en ArcGis Online y se utilizó la capa de puntos, contiene información IDEO, nombre del ente operador, región, provincia, cantón, distrito, tipo de administración, población abastecida, convenio delegación y categorización, lo que corresponde a las 169 ASADAS a cargo. También se agregó una capa de cantones en forma de polígono y una capa de línea que corresponde a la red hídrica.

Una vez que se tienen las diferentes capas que se observaran en el visor, se elabora el Web Mapping Application, como se muestra en la figura 6. La cual, es la plantilla del visor con las diferentes funciones creadas. Por lo tanto, se da una visualización de la información espacial de las ASADAS, y, por consiguiente, se da un mejor manejo de los datos, lo que ocasiona que se pueda dar inspección, seguimiento y control de los procesos en el territorio en relación a las ASADAS. También el visor tiene como finalidad como se ha dicho en apartados anteriores, estar disponible en un futuro a los usuarios, para que, estos puedan interactuar con los datos.

#### **Figura 6.**

*Web Mapping Application*

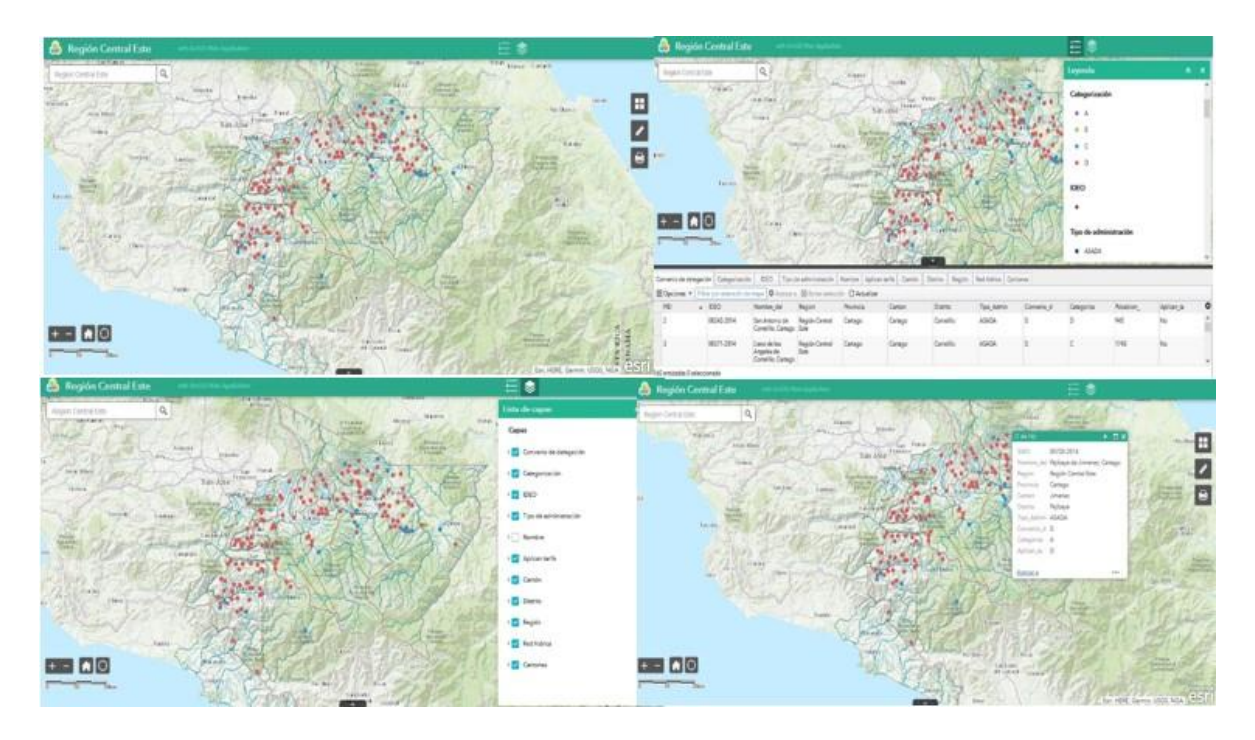

A continuación, se realizará una descripción de las ASADAS sobre la población abastecida según categorización; se comenzará por los cantones de la provincia de San José que pertenecen a la Región Central Este, luego se procederá con los cantones de la provincia de Cartago.

## **Gráfico 1.**

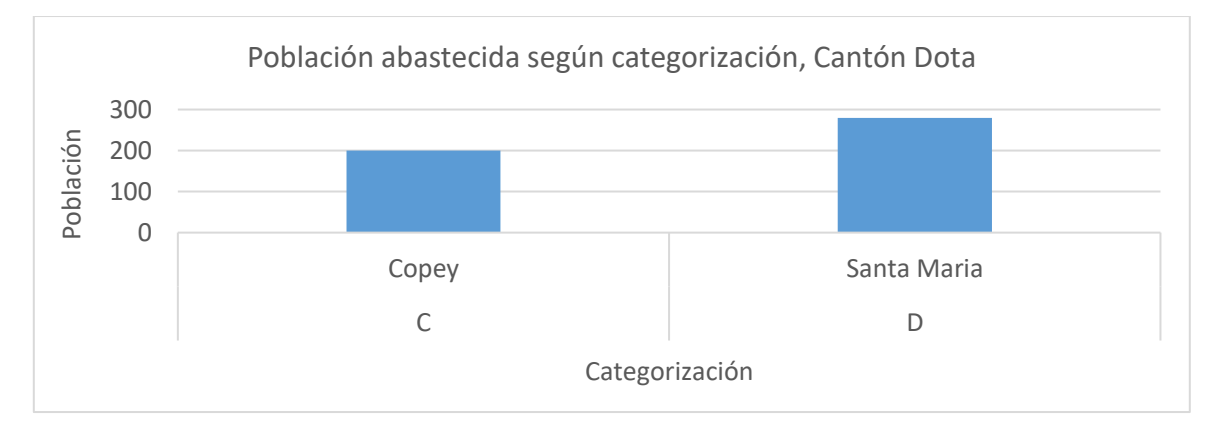

*Población abastecida según categorización, Cantón Dota*

El primer cantón descrito de la provincia de San José es Dota posee de dos distritos dentro del el área en estudio, Copey y Santa María. Copey cuenta con una ASADA con categoría C, la cual presenta una población abastecida de 200 usuarios, mientras, Santa María tiene a cargo una ASADA con categoría D y una población de 280 usuarios que corresponde al 50 % de ASADAS del cantón. Se evidencia que en dicho cantón las ASADAS no se encuentran muy desarrolladas dado las categorías que presentan las ASADAS, lo que puede estar relacionado a la poca cantidad de usuarios que abastecen. (Grafico 1).

## **Gráfico 2.**

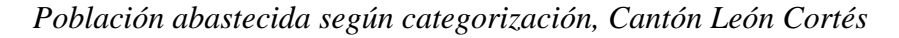

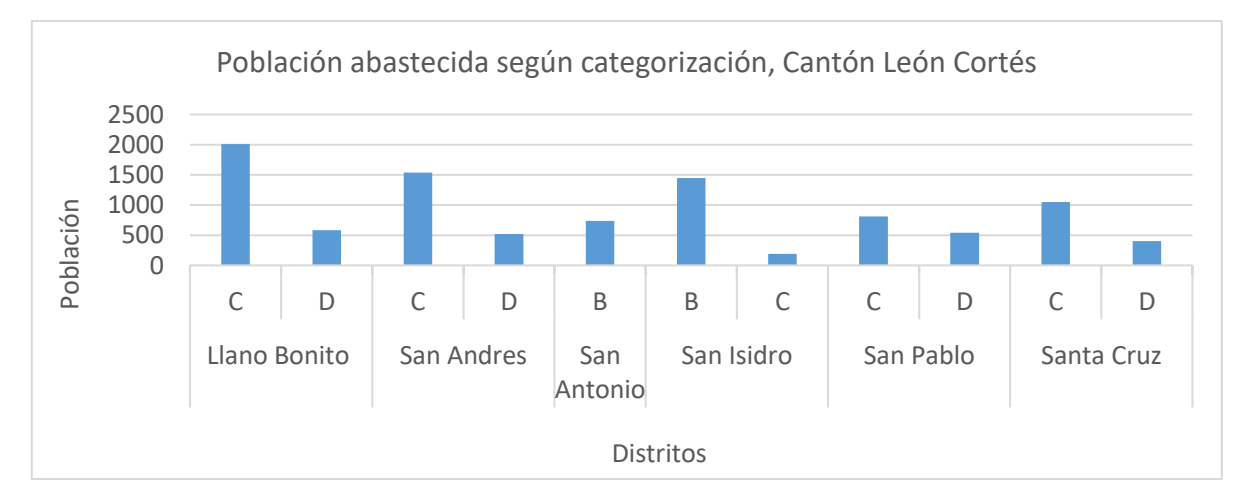

León Cortés al tener más distritos que Dota a cargo de la Región Central Este, posee mayor cantidad de ASADAS y de población abastecida bajo su dominio. El distrito de Llano grande, Santa Cruz y San Andrés presentan un 11,11% de ASADAS en la categoría C, lo que abastece a 2009, 1051 y 1537 usuarios respectivamente, mientras, San Isidro muestran un 11,11 % en categoría B abasteciendo 1449 personas del cantón. (Ver Gráfico 2).

#### **Gráfico 3.**

*Población abastecida según categorización, Cantón Tarrazú*

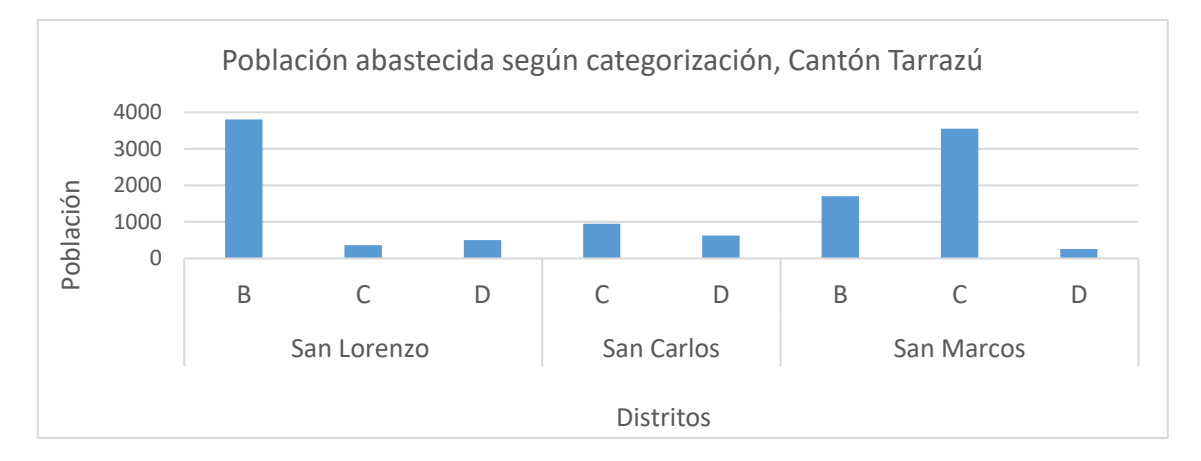

El cantón de Tarrazú posee los distritos de San Marcos, San Lorenzo y San Carlos; además, presentan una cantidad de usuarios de 5516, 4678 y 1579 respectivamente. En la categorización B tienen 2 ASADAS, en la C, 7 ASADAS y en la D, 8. En el cantón predominan las categorías más bajas lo que indica deficiencias, por lo tanto, es importante mejorar la función administrativas de dichas ASADAS. El distrito de San Lorenzo posee 1 acueducto comunal en la categoría B, lo que corresponde a 5, 88% del cantón, abasteciendo un total de 3808 personas. En San Marco un 17, 65 % de las ASADAS del cantón abastecen 3549 personas, las cuales se dividen en 3 acueductos comunales. (Gráfico 3). Cabe resaltar que los tres cantones descritos anteriormente corresponden a la provincia de San Jose, los cuales, cuentan con un total de 22081 usuarios y en el que las categorías predominantes son la C y D, por lo tanto, es importante que se implementen técnicas que contribuyan a mejorar el servicio de prestación de agua potable de los entes comunales, esto, con el fin, de alcanzar una categoría A o B, las cuales, indican mejor funcionamiento.

## **Gráfico 4.**

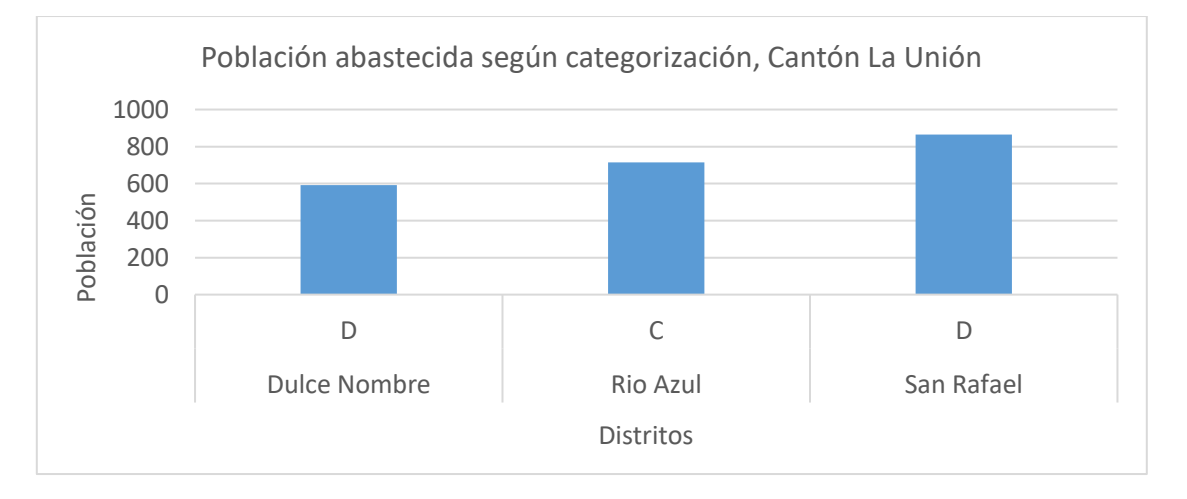

*Población abastecida según categorización, Cantón La union* 

Con respecto a La Unión, tiene los distritos de Dulce Nombre, Rio Azul y San Rafael, que abastece 592, 714 y 865 personas dentro de las categorías C y D, esto, a pesar que el cantón se encuentra en zona urbana y las condiciones de desarrollo son más factibles, sin embargo, es el cantón más pequeño de la provincia de Cartago y con mayor densidad. Un 25% de las ASADAS del cantón abastece a 592 usuarios en el distrito de Dulce Nombre, en el distrito de Rio Azul un 25% de las ASADAS del cantón abastece a 714 personas, también, un 50% de las ASADAS abastecen 865 personas. (Gráfico 4).

## **Gráfico 5.**

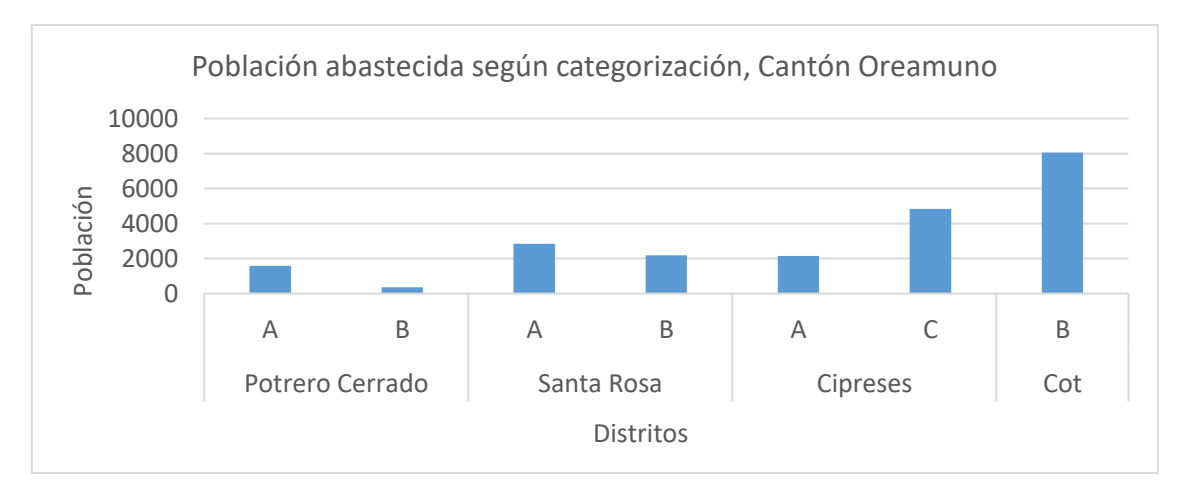

*Población abastecida según categorización, Cantón Oreamuno*

En Oreamuno, Potrero Cerrado abastece 1932 personas, Santa Rosa a 5016, Cipreses a 6990 y Cot a 8050 usuarios, en este cantón solo una ASADA tiene categoría C, tres B y tres A. Un 14, 29 % de las ASADAS del cantón abastecen 8050 personas, lo que corresponde al distrito de Cot que se encuentra en la categoría B. Es importante resaltar que en el cantón las categorías predominantes son la A y B, lo que significa que las ASADAS realizan una mejor función referente a la prestación de servicio de agua potable, en comparación con el cantón de La Unión, estas ASADAS realizan una gestión adecuada, ya que poseen una categoría superior. (Gráfico 5).

#### **Gráfico 6**.

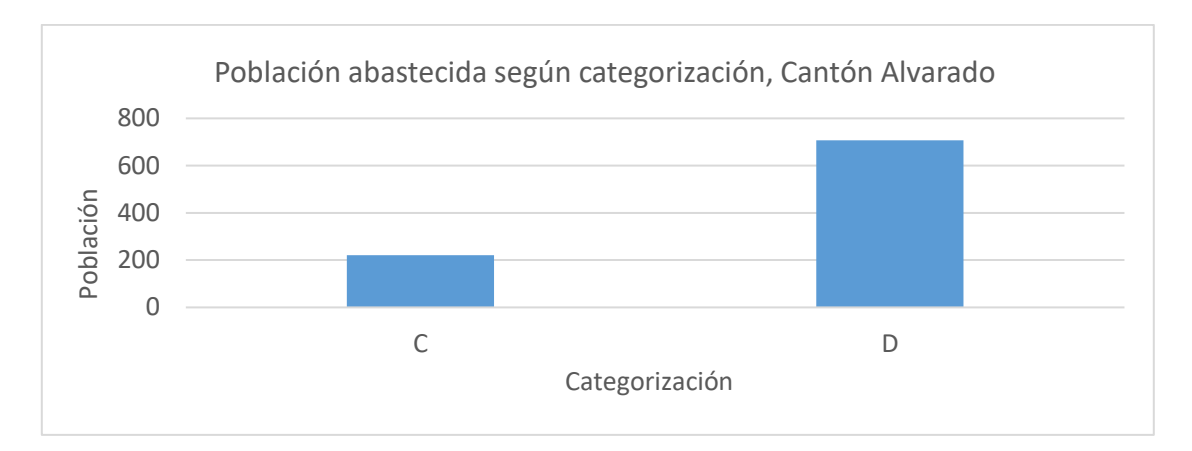

*Población abastecida según categorización, Cantón Alvarado*

En el Cantón de Alvarado, el distrito de Pacayas tiene dos acueductos comunales, con poblaciones abastecidas de 221 en categoría C, que pertenece a un 50% de las ASADAS y 707 personas con categoría D, lo que corresponde a un 50% de las ASADAS del cantón. Este es uno de los cantones más pequeños de la provincia de Cartago. (Gráfico 6). En este cantón dado a que solo existen dos ASADAS con poca cantidad de usuarios la gestión institucional se dificulta, en comparación con otros cantones que poseen mayor cantidad de acueductos comunales con población mayor.

#### **Gráfico 7**

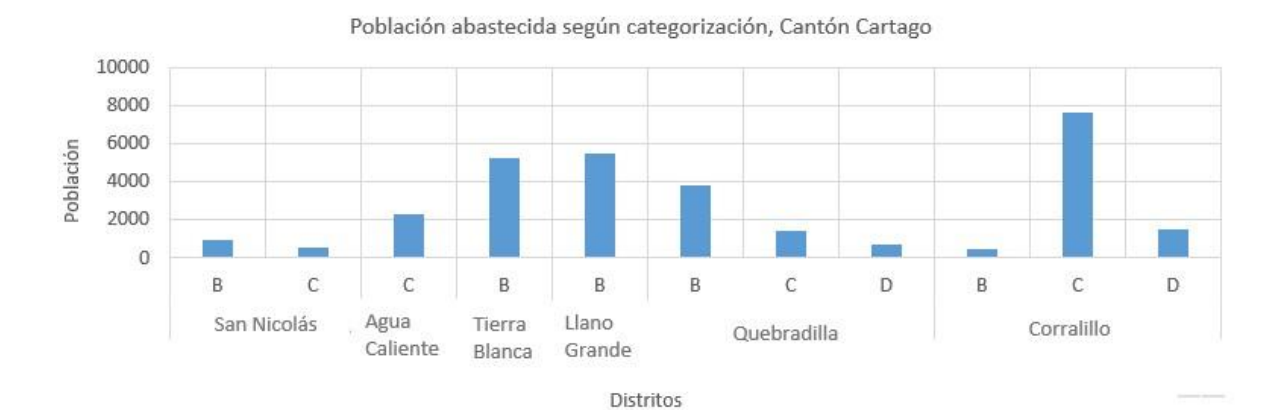

#### *Población abastecida según categorización, Cantón Cartago*

El cantón de Cartago, tiene seis distritos, San Nicolás, Agua Caliente, Tierra Blanca, Llano Grande, Quebradilla y Corralillo; asimismo, cuentan con una población abastecida de 1457, 2300, 5212, 5485, 5948 y 9553 respectivamente. La cantidad de ASADAS por categoría C es de 9, B de 5 y D de 4. A pesar que Cartago es cabecera de cantón de la provincia del mismo nombre no cuenta con ASADAS en categoría A; por lo tanto, se debe dar mayor acompañamiento a las entidades locales por parte del AyA. Como se muestra en (Gráfico 7). El distrito de Tierra Blanca posee 1 acueducto comunal en categoría B con una población abastecida de 5212, lo que corresponde a un 5, 55% de las ASADAS del cantón, por su parte, Llano Grande posee 1 acueducto comunal abasteciendo a 5485 usuarios, dando como resultado un 5, 55% de las ASADAS del cantón, Corralillo cuenta con 6 acueductos comunales en la categoria C, que corresponde a 33, 33% de las ASADAS del cantón, el cual, abastece a un total de 7628 personas, lo que corresponde a la mayor cantidad de usuarios del cantón.

## **Gráfico 8**

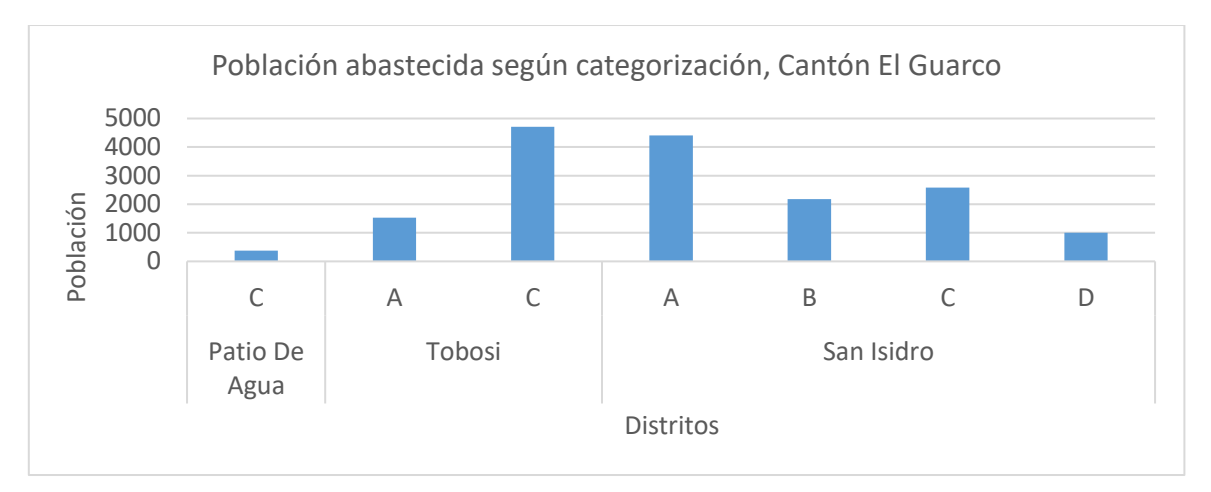

*Población abastecida según categorización, Cantón El Guarco*

El Cantón del Guarco, tiene los distritos de Patio de Agua, Tobosi y San Isidro, los cuales presentan una población abastecida de 379, 6234 y 10164 respectivamente; además, 8 ASADAS del cantón se encuentran en la categoría C, mientras el resto están repartidas en A, B y D. (Ver Gráfico 8). Un 5,88% de las ASADAS del cantón corresponden al distrito de Tobosi en categoría C, la cual, abastece 4704 usuarios, siendo el mayor número de abonados con el que cuenta el cantón, el distrito de San Isidro cuenta con 2 acueductos comunales en la categoria A, que corresponde a 11, 76% de las ASADAS del cantón, el cual, abastece a un total de 4403 y posee 5 ASADAS en categoria C que corresponde a un 29,41% abasteciendo a 2578 usuarios.

## **Gráfico 9**

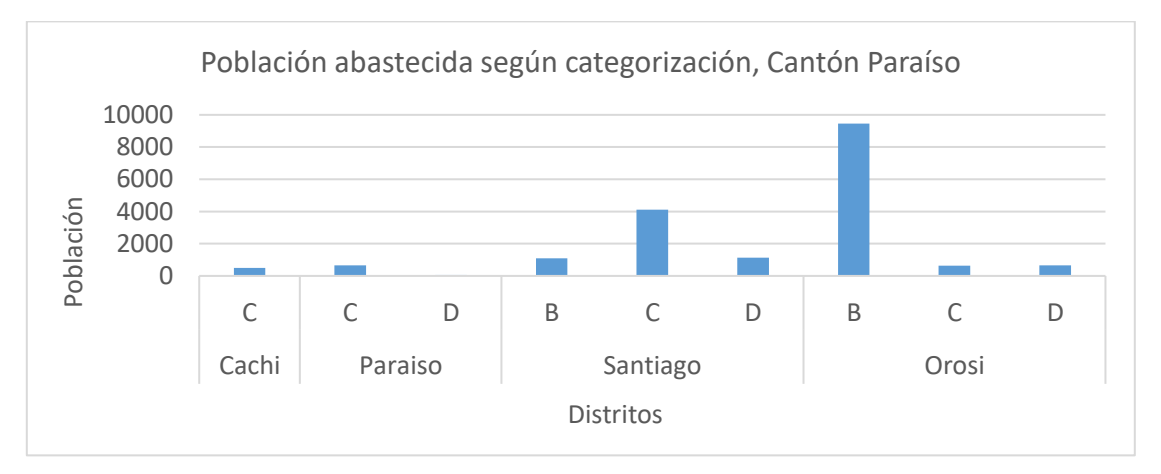

*Población abastecida según categorización, Cantón Paraíso*

Paraíso, tiene los distritos de Cachí, Paraíso, Santiago y Orosi; con 497, 725, 6346 y 10756 de población abastecida respectivamente, dentro de las categorias se encuentra la B con 3 ASADAS, la D con 4 y la C con 5. Este Cantón es uno de los mas grandes de la provincia. (Gráfico 9). El distrito de Orosi posee 2 acueductos comunales en la categoria B, que corresponde a 16,67% de las ASADAS del cantón, el cual, abastece a un total de 9454 personas, lo que corresponde a la mayor cantidad de usuarios del cantón.

#### **Gráfico 10.**

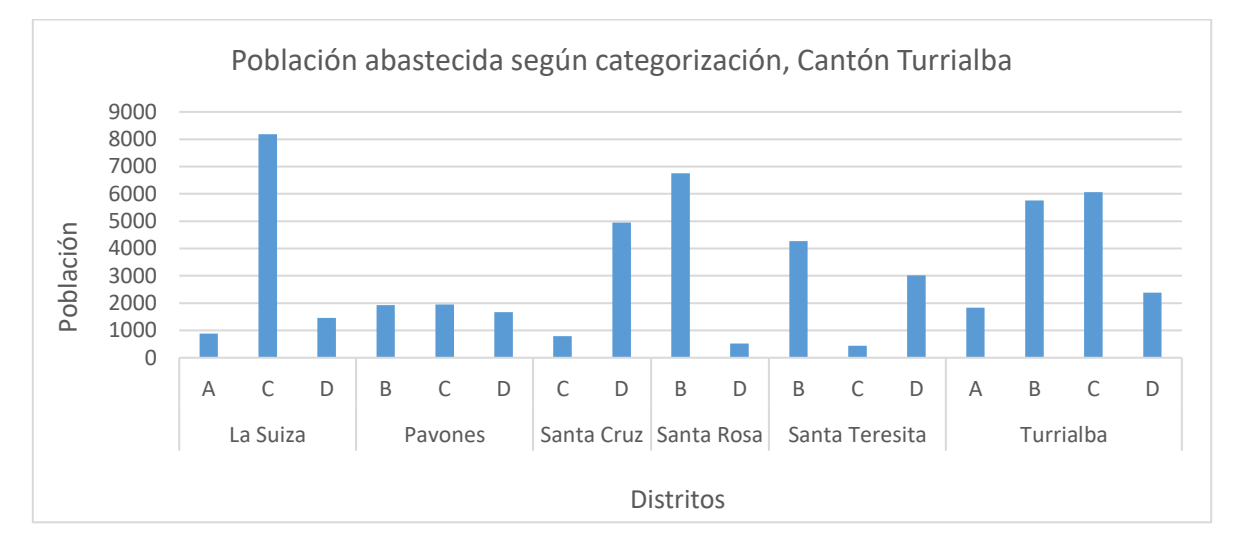

*Población abastecida según categorización, Cantón Turrialba*

El cantón de Turrialba al ser el más grande de la provincia de Cartago, los distritos de La Suiza, Pavones, Santa Cruz, Santa Rosa, Santa Teresita y Turrialba; presentan una población abastecida de 10533, 5545, 5749, 7284, 7725, 16032 respectivamente. Las categorías existentes son la B, D Y C. Como se muestra en el Gráfico 10. Se evidencia que algunos distritos tienen poca cantidad de usuarios, por lo tanto, se dificulta el manejo socioeconómico de los acueductos, esto, queda demostrado en la cantidad de ASADAS en categoría D en el cantón y al comparar con el cantón de Paraíso se evidencia que existe mayor rezago en las ASADAS del cantón de Turrialba. Respecto al distrito de la Suiza tiene a cargo 3 acueductos comunales en categoría C, que corresponde a un 17, 65% de las ASADAS del cantón, que abastece a 8187 personas. En el distrito de Santa Cruz un 23, 53% de las ASADAS del cantón abastecen 4954 abonados repartidos en 4 acueductos comunales. En el distrito de Santa Rosa un 11,76% de las ASADAS del cantón abastecen 6759 usuarios. Por último, el distrito de Turrialba posee 4 acueductos en categoría C, que corresponde a 23,53% de las ASADAS del cantón con una población de 6066 personas.

#### **Gráfico 11.**

*Población abastecida según categorización, Cantón Jimenez*

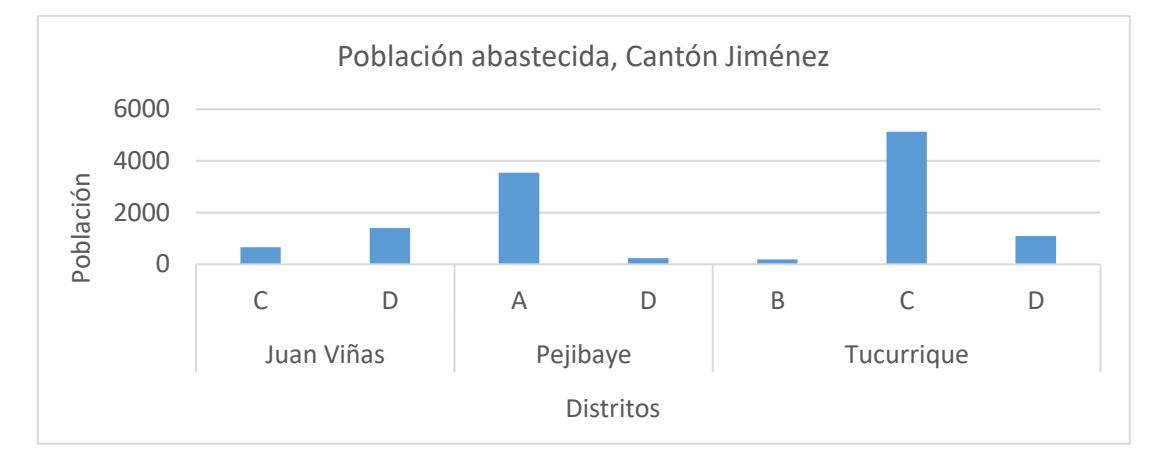

<span id="page-21-0"></span>Y, por último, en el cantón de Jiménez, se encuentran los distritos de Juan Viñas con una población de 2056 usuarios, Pejibaye con 3784 y Tucurrique con 6420 personas abastecidas, está ultimo distrito presenta la mayor cantidad, a pesar que no es la cabecera del cantón. La cantidad de ASADAS de categoria A es una, B una, C dos y D 6; siendo esta ultima la predominate, lo que significa que en la zona es necesario un mayor acompañanamiento por parte del AyA. (Gráfico 11). Un 10% de las ASADAS del cantón abastecen 5131 personas en el distrito de Tucurrique y en el distrito de Pejibaye un 10% de las ASADAS del cantón abastecen 3539 usuarios. A pesar de su extensión dicho cantón posee gran cantidad de acueductos comunales que abastecen mucha población en comparación del cantón de Dota perteneciente a la provincia de San José.

#### **Conclusiones y Recomendaciones**

Se evidencia la funcionalidad en el buen manejo de datos espaciales y de una adecuada sistematización, la cual, integrará el control, manejo y administración de la información espacial, lo que permitirá que se realicen consultas y análisis de los Acueductos Comunales más fácilmente sirviendo como herramienta para la gestión institucional en la planificación del territorio. Además, la institución debe mantener la información de la base de datos perteneciente a los entes operadores actualizada, ya que, es importante que se dé una integración de los datos que contribuya a una estrategia territorial; por lo que, se debe realizar una inversión en recursos de tiempo y humano para un desarrollo de calidad.

Un geovisor propicia gran cantidad de funciones, como fácil acceso y en menor tiempo, por medio de diferentes dispositivos electrónicos. Es importante que la información geoespacial sea actualizada periódicamente para generar organización y eficiencia en la toma de decisiones, lo cual, contribuya a la gestión pública eficiente y eficaz. Además, es transcendental que el visor sea de acceso libre para toda la población, con el fin de conocer la ubicación e información específica referentes a los acueductos.

Entre los acueductos comunales a cargo de la Oficina Regional Central existen grandes diferencias a nivel de gestión, ya que, algunos se encuentran en mejor estado operacional lo que provoca que el servicio de abastecimiento de agua potable sea de calidad, esto se refleja en la categorización A y B, sin embargo, la gran mayoría de las ASADAS presentan limitaciones al brindar el servicio, dado que poseen categoría C y D, lo cual indica que existe un déficit en la gestión y un desarrollo deficiente.

Algunos de los factores que influyen en la gestión de los acueductos comunales son la cantidad de abonados con la que cuenta cada entidad, la posición geográfica, la inadecuada recolección de tarifas, por lo tanto, es importante implementar lineamientos de apoyo y asesoría por parte del AyA.

La Oficina Regional puede en un proyecto posterior unir los acueductos comunales, ya que, por sus condiciones socioeconómico-administrativas no han logrado ofrecer un servicio de abastecimiento adecuado (infraestructura, personal, implementación de tarifas, métodos de cloración, entre otros), por lo que, se pretende la integración de dos comunidades hermanas, una categorizada como deficiente con otra categorizada como óptima, esto, para un mayor desarrollo local.

#### <span id="page-24-0"></span>**Referencias Bibliográficas**

- Díaz, J; Torres, J. (2016). Desarrollo de visor geográfico como soporte para el plan básico de ordenamiento territorial del municipio de Tibú sobre el suelo urbano y rural. Universidad Santo Tomas. pp. 38[. https://1library.co/document/myjvkr6y-desarrollo](https://1library.co/document/myjvkr6y-desarrollo-geografico-soporte-basico-ordenamiento-territorial-municipio-urbano.html)[geografico-soporte-basico-ordenamiento-territorial-municipio-urbano.html](https://1library.co/document/myjvkr6y-desarrollo-geografico-soporte-basico-ordenamiento-territorial-municipio-urbano.html)
- Hernández, R; Fernández, C; Baptista, P. (2014). Definiciones de los enfoques cuantitativo y cualitativo, sus similitudes y diferencias. Metodología de la investigación, sexta edición. pp.2-21. [https://d1wqtxts1xzle7.cloudfront.net/58257558/Definiciones\\_de\\_los\\_enfoques\\_cua](https://d1wqtxts1xzle7.cloudfront.net/58257558/Definiciones_de_los_enfoques_cuantitativo_y_cualitativo_sus_similitudes_y_diferencias-with-cover%20page.pdf?Expires=1621537786&Signature=bq7oxH9JDpa905ZYgqtggvUSK8xPDjfkbtZ5BSMzvYeJDBLs3~MOOhTCRVOP6qvzjt57GYbCwx8KG2v1jpICd5loSC47sIPmchML7gbgSUVdTVOT6GLkNhH8IJJO70Trv6OWVL16bvmquiwS5upWkmFj3Ac~Im63J1WIK8nGUkTPh19yS95zWwM3qB7~1nCbbrAc7zIk4A7VZ624ry68JKCfZ4LfXDE7ersp6duztQ6FQhC2rPWpGSwGBGDQzCxQtla8TnUp2UA~swquMCHgGGhUtC1-rw4jMaucRGxpb7UYzc4~Z1iuQBmlFr3Wj56EscU2VXywI1Q5guYSXaXg__&Key-Pair-Id=APKAJLOHF5GGSLRBV4ZA) [ntitativo\\_y\\_cualitativo\\_sus\\_similitudes\\_y\\_diferencias-with-cover](https://d1wqtxts1xzle7.cloudfront.net/58257558/Definiciones_de_los_enfoques_cuantitativo_y_cualitativo_sus_similitudes_y_diferencias-with-cover%20page.pdf?Expires=1621537786&Signature=bq7oxH9JDpa905ZYgqtggvUSK8xPDjfkbtZ5BSMzvYeJDBLs3~MOOhTCRVOP6qvzjt57GYbCwx8KG2v1jpICd5loSC47sIPmchML7gbgSUVdTVOT6GLkNhH8IJJO70Trv6OWVL16bvmquiwS5upWkmFj3Ac~Im63J1WIK8nGUkTPh19yS95zWwM3qB7~1nCbbrAc7zIk4A7VZ624ry68JKCfZ4LfXDE7ersp6duztQ6FQhC2rPWpGSwGBGDQzCxQtla8TnUp2UA~swquMCHgGGhUtC1-rw4jMaucRGxpb7UYzc4~Z1iuQBmlFr3Wj56EscU2VXywI1Q5guYSXaXg__&Key-Pair-Id=APKAJLOHF5GGSLRBV4ZA)  [page.pdf?Expires=1621537786&Signature=bq7oxH9JDpa905ZYgqtggvUSK8xPDj](https://d1wqtxts1xzle7.cloudfront.net/58257558/Definiciones_de_los_enfoques_cuantitativo_y_cualitativo_sus_similitudes_y_diferencias-with-cover%20page.pdf?Expires=1621537786&Signature=bq7oxH9JDpa905ZYgqtggvUSK8xPDjfkbtZ5BSMzvYeJDBLs3~MOOhTCRVOP6qvzjt57GYbCwx8KG2v1jpICd5loSC47sIPmchML7gbgSUVdTVOT6GLkNhH8IJJO70Trv6OWVL16bvmquiwS5upWkmFj3Ac~Im63J1WIK8nGUkTPh19yS95zWwM3qB7~1nCbbrAc7zIk4A7VZ624ry68JKCfZ4LfXDE7ersp6duztQ6FQhC2rPWpGSwGBGDQzCxQtla8TnUp2UA~swquMCHgGGhUtC1-rw4jMaucRGxpb7UYzc4~Z1iuQBmlFr3Wj56EscU2VXywI1Q5guYSXaXg__&Key-Pair-Id=APKAJLOHF5GGSLRBV4ZA) [fkbtZ5BSMzvYeJDBLs3~MOOhTCRVOP6qvzjt57GYbCwx8KG2v1jpICd5loSC4](https://d1wqtxts1xzle7.cloudfront.net/58257558/Definiciones_de_los_enfoques_cuantitativo_y_cualitativo_sus_similitudes_y_diferencias-with-cover%20page.pdf?Expires=1621537786&Signature=bq7oxH9JDpa905ZYgqtggvUSK8xPDjfkbtZ5BSMzvYeJDBLs3~MOOhTCRVOP6qvzjt57GYbCwx8KG2v1jpICd5loSC47sIPmchML7gbgSUVdTVOT6GLkNhH8IJJO70Trv6OWVL16bvmquiwS5upWkmFj3Ac~Im63J1WIK8nGUkTPh19yS95zWwM3qB7~1nCbbrAc7zIk4A7VZ624ry68JKCfZ4LfXDE7ersp6duztQ6FQhC2rPWpGSwGBGDQzCxQtla8TnUp2UA~swquMCHgGGhUtC1-rw4jMaucRGxpb7UYzc4~Z1iuQBmlFr3Wj56EscU2VXywI1Q5guYSXaXg__&Key-Pair-Id=APKAJLOHF5GGSLRBV4ZA) [7sIPmchML7gbgSUVdTVOT6GLkNhH8IJJO70Trv6OWVL16bvmquiwS5upWkm](https://d1wqtxts1xzle7.cloudfront.net/58257558/Definiciones_de_los_enfoques_cuantitativo_y_cualitativo_sus_similitudes_y_diferencias-with-cover%20page.pdf?Expires=1621537786&Signature=bq7oxH9JDpa905ZYgqtggvUSK8xPDjfkbtZ5BSMzvYeJDBLs3~MOOhTCRVOP6qvzjt57GYbCwx8KG2v1jpICd5loSC47sIPmchML7gbgSUVdTVOT6GLkNhH8IJJO70Trv6OWVL16bvmquiwS5upWkmFj3Ac~Im63J1WIK8nGUkTPh19yS95zWwM3qB7~1nCbbrAc7zIk4A7VZ624ry68JKCfZ4LfXDE7ersp6duztQ6FQhC2rPWpGSwGBGDQzCxQtla8TnUp2UA~swquMCHgGGhUtC1-rw4jMaucRGxpb7UYzc4~Z1iuQBmlFr3Wj56EscU2VXywI1Q5guYSXaXg__&Key-Pair-Id=APKAJLOHF5GGSLRBV4ZA) [Fj3Ac~Im63J1WIK8nGUkTPh19yS95zWwM3qB7~1nCbbrAc7zIk4A7VZ624ry68](https://d1wqtxts1xzle7.cloudfront.net/58257558/Definiciones_de_los_enfoques_cuantitativo_y_cualitativo_sus_similitudes_y_diferencias-with-cover%20page.pdf?Expires=1621537786&Signature=bq7oxH9JDpa905ZYgqtggvUSK8xPDjfkbtZ5BSMzvYeJDBLs3~MOOhTCRVOP6qvzjt57GYbCwx8KG2v1jpICd5loSC47sIPmchML7gbgSUVdTVOT6GLkNhH8IJJO70Trv6OWVL16bvmquiwS5upWkmFj3Ac~Im63J1WIK8nGUkTPh19yS95zWwM3qB7~1nCbbrAc7zIk4A7VZ624ry68JKCfZ4LfXDE7ersp6duztQ6FQhC2rPWpGSwGBGDQzCxQtla8TnUp2UA~swquMCHgGGhUtC1-rw4jMaucRGxpb7UYzc4~Z1iuQBmlFr3Wj56EscU2VXywI1Q5guYSXaXg__&Key-Pair-Id=APKAJLOHF5GGSLRBV4ZA) [JKCfZ4LfXDE7ersp6duztQ6FQhC2rPWpGSwGBGDQzCxQtla8TnUp2UA~swqu](https://d1wqtxts1xzle7.cloudfront.net/58257558/Definiciones_de_los_enfoques_cuantitativo_y_cualitativo_sus_similitudes_y_diferencias-with-cover%20page.pdf?Expires=1621537786&Signature=bq7oxH9JDpa905ZYgqtggvUSK8xPDjfkbtZ5BSMzvYeJDBLs3~MOOhTCRVOP6qvzjt57GYbCwx8KG2v1jpICd5loSC47sIPmchML7gbgSUVdTVOT6GLkNhH8IJJO70Trv6OWVL16bvmquiwS5upWkmFj3Ac~Im63J1WIK8nGUkTPh19yS95zWwM3qB7~1nCbbrAc7zIk4A7VZ624ry68JKCfZ4LfXDE7ersp6duztQ6FQhC2rPWpGSwGBGDQzCxQtla8TnUp2UA~swquMCHgGGhUtC1-rw4jMaucRGxpb7UYzc4~Z1iuQBmlFr3Wj56EscU2VXywI1Q5guYSXaXg__&Key-Pair-Id=APKAJLOHF5GGSLRBV4ZA) [MCHgGGhUtC1](https://d1wqtxts1xzle7.cloudfront.net/58257558/Definiciones_de_los_enfoques_cuantitativo_y_cualitativo_sus_similitudes_y_diferencias-with-cover%20page.pdf?Expires=1621537786&Signature=bq7oxH9JDpa905ZYgqtggvUSK8xPDjfkbtZ5BSMzvYeJDBLs3~MOOhTCRVOP6qvzjt57GYbCwx8KG2v1jpICd5loSC47sIPmchML7gbgSUVdTVOT6GLkNhH8IJJO70Trv6OWVL16bvmquiwS5upWkmFj3Ac~Im63J1WIK8nGUkTPh19yS95zWwM3qB7~1nCbbrAc7zIk4A7VZ624ry68JKCfZ4LfXDE7ersp6duztQ6FQhC2rPWpGSwGBGDQzCxQtla8TnUp2UA~swquMCHgGGhUtC1-rw4jMaucRGxpb7UYzc4~Z1iuQBmlFr3Wj56EscU2VXywI1Q5guYSXaXg__&Key-Pair-Id=APKAJLOHF5GGSLRBV4ZA) [rw4jMaucRGxpb7UYzc4~Z1iuQBmlFr3Wj56EscU2VXywI1Q5guYSXaXg\\_\\_&Ke](https://d1wqtxts1xzle7.cloudfront.net/58257558/Definiciones_de_los_enfoques_cuantitativo_y_cualitativo_sus_similitudes_y_diferencias-with-cover%20page.pdf?Expires=1621537786&Signature=bq7oxH9JDpa905ZYgqtggvUSK8xPDjfkbtZ5BSMzvYeJDBLs3~MOOhTCRVOP6qvzjt57GYbCwx8KG2v1jpICd5loSC47sIPmchML7gbgSUVdTVOT6GLkNhH8IJJO70Trv6OWVL16bvmquiwS5upWkmFj3Ac~Im63J1WIK8nGUkTPh19yS95zWwM3qB7~1nCbbrAc7zIk4A7VZ624ry68JKCfZ4LfXDE7ersp6duztQ6FQhC2rPWpGSwGBGDQzCxQtla8TnUp2UA~swquMCHgGGhUtC1-rw4jMaucRGxpb7UYzc4~Z1iuQBmlFr3Wj56EscU2VXywI1Q5guYSXaXg__&Key-Pair-Id=APKAJLOHF5GGSLRBV4ZA)

[y-Pair-Id=APKAJLOHF5GGSLRBV4ZA](https://d1wqtxts1xzle7.cloudfront.net/58257558/Definiciones_de_los_enfoques_cuantitativo_y_cualitativo_sus_similitudes_y_diferencias-with-cover%20page.pdf?Expires=1621537786&Signature=bq7oxH9JDpa905ZYgqtggvUSK8xPDjfkbtZ5BSMzvYeJDBLs3~MOOhTCRVOP6qvzjt57GYbCwx8KG2v1jpICd5loSC47sIPmchML7gbgSUVdTVOT6GLkNhH8IJJO70Trv6OWVL16bvmquiwS5upWkmFj3Ac~Im63J1WIK8nGUkTPh19yS95zWwM3qB7~1nCbbrAc7zIk4A7VZ624ry68JKCfZ4LfXDE7ersp6duztQ6FQhC2rPWpGSwGBGDQzCxQtla8TnUp2UA~swquMCHgGGhUtC1-rw4jMaucRGxpb7UYzc4~Z1iuQBmlFr3Wj56EscU2VXywI1Q5guYSXaXg__&Key-Pair-Id=APKAJLOHF5GGSLRBV4ZA)

- Instituto Costarricense de Acueductos y Alcantarillados. (s.f). Aspectos básicos para la gestión de las nuevas Juntas Directivas de las ASADAS. pp.70. [https://www.aya.go.cr/ASADAS/documentacionAsadas/Aspectos%20B%C3%A1si](https://www.aya.go.cr/ASADAS/documentacionAsadas/Aspectos%20B%C3%A1sicos%20de%20las%20ASADAS.pdf) [cos%20de%20las%20ASADAS.pdf](https://www.aya.go.cr/ASADAS/documentacionAsadas/Aspectos%20B%C3%A1sicos%20de%20las%20ASADAS.pdf)
- Instituto Geográfico Nacional. (s.f). Bases Geográficas. Centro Nacional de información geográfica. pp.3. <https://www.ign.es/web/resources/docs/IGNCnig/CBG-BD.pdf>
- Lockwood, H. (2004). Estudio de aspectos Institucionales de desarrollo de los Acueductos Rurales en Costa Rica. Instituto Costarricense de Acueductos y Alcantarillados. [https://www.aya.go.cr/centroDocumetacion/catalogoGeneral/Estudio%20de%20asp](https://www.aya.go.cr/centroDocumetacion/catalogoGeneral/Estudio%20de%20aspectos%20institucionales%20de%20desarrollo%20de%20los%20acueductos%20rurales%20en%20Costa%20Rica.pdf) [ectos%20institucionales%20de%20desarrollo%20de%20los%20acueductos%20rura](https://www.aya.go.cr/centroDocumetacion/catalogoGeneral/Estudio%20de%20aspectos%20institucionales%20de%20desarrollo%20de%20los%20acueductos%20rurales%20en%20Costa%20Rica.pdf) [les%20en%20Costa%20Rica.pdf](https://www.aya.go.cr/centroDocumetacion/catalogoGeneral/Estudio%20de%20aspectos%20institucionales%20de%20desarrollo%20de%20los%20acueductos%20rurales%20en%20Costa%20Rica.pdf)
- Monge, E., Paz, L., Ovares, C. (2013). Manual para las Asociaciones Administradoras de Sistemas de Acueductos y Alcantarillados Sanitarios (ASADAS) de Costa Rica. [https://www.aya.go.cr/ASADAS/documentacionAsadas/Manual%20para%20las%2](https://www.aya.go.cr/ASADAS/documentacionAsadas/Manual%20para%20las%20ASADAS%20-%20Cedarena%20-%20Transparencia%20y%20Rendici%C3%B3n%20de%20Cuentas.pdf) [0ASADAS%20-%20Cedarena%20-](https://www.aya.go.cr/ASADAS/documentacionAsadas/Manual%20para%20las%20ASADAS%20-%20Cedarena%20-%20Transparencia%20y%20Rendici%C3%B3n%20de%20Cuentas.pdf) [%20Transparencia%20y%20Rendici%C3%B3n%20de%20Cuentas.pdf](https://www.aya.go.cr/ASADAS/documentacionAsadas/Manual%20para%20las%20ASADAS%20-%20Cedarena%20-%20Transparencia%20y%20Rendici%C3%B3n%20de%20Cuentas.pdf)
- Núñez, C. (2015). Implementación de un visor geoespacial en la web sobre recurso hídrico para el Acuífero Jacó, Garabito, Puntarenas, 2014. Revista Geográfica de América Central.  $N^{\circ}$  54. pp. 45-64. <https://www.revistas.una.ac.cr/index.php/geografica/article/view/7461/8055>